# CS 5600 Computer Systems

**Project 2: User Programs in Pintos** 

#### User Programs in Pintos

- Pintos already implements a basic program loader
  - Can parse ELF executables and start them as a process with one thread
- Loaded programs can be executed
- But this system has problems:
  - User processes crash immediately :(
  - System calls have not been implemented

#### **Your Goals**

#### 1. Implement argument passing

- Example: "Is" sort of works
- ... but "ls –l –a" doesn't work
- You must pass argv and argc to user programs

#### 2. Implement the Pintos system APIs

- Process management: exec(), wait(), exit()
- OS shutdown: halt()
- File I/O: open(), read(), write(), close()
  - Can be used for writing to the screen (write stdout)
  - ... and reading from the keyboard (read stdin)

# Formatting the File System

- In this project, you will be running user programs within Pintos
- Thus, you must format a file system to store these user programs on

Total size of the file system, in MB

- \$ pintos-mkdisk filesys.dsk --filesys-size=2
- \$ pintos -p ../../examples/echo -a echo -- -f -q run 'echo x'

Copy the 'echo' program to the Pintos file system

Format the file system

#### **Program Loading**

• userprog/process.c contains the code for loading ELF files

```
/* Executable header. This appears at the very beginning of an ELF
binary. */
struct Elf32 Ehdr{ ... }
/* Program header. There are e_phnum of these, starting at file offset
e phoff. */
struct Elf32 Phdr{ ... }
/* Loads an ELF executable from FILE NAME into the current thread.
 Stores the executable's entry point into *EIP
 and its initial stack pointer into *ESP.
 Returns true if successful, false otherwise. */
bool load (const char *file name, void (**eip) (void), void **esp) { ... }
```

## Setting Up The Stack

userprog/process.c

```
/* Create a minimal stack by mapping a zeroed page at the top of user virtual
memory. */
static bool setup stack (void **esp) {
  uint8 t*kpage;
  bool success = false;
  kpage = palloc_get_page (PAL_USER | PAL_ZERO);
  if (kpage != NULL) {
     success = install page (((uint8 t*) PHYS BASE) - PGSIZE, kpage, true);
     if (success) *esp = PHYS BASE;
     else palloc_free_page (kpage);
                                          At a minimum, you will need to place
                                           argc and *argv on the initial stack,
  return success;
                                          since they are parameters to main()
```

#### ding Flowchart Parse cmd line args, pass to load() **(2)** thread\_create() process\_execute() start\_process() **(1)** Start the new load() (2) process (1)setup\_stack() file\_read() Pass the cmd line args to the new process on load\_segment() install\_page() the stack validate\_segment() install\_page()

## Syscalls in Pintos

- Pintos uses int 0x30 for system calls
- Pintos has code for dispatching syscalls from user programs
  - i.e. user processes will push parameters onto the stack and execute int 0x30
- In the kernel, Pintos will handles int 0x30 by calling syscall\_handler() in userprog/syscall.c

```
static void syscall_handler (struct intr_frame *f) {
   printf ("system call!\n");
   thread_exit();
}
```

#### Syscalls from the user process

- lib/user/syscall.h
  - Defines all the syscalls that user programs can use
- lib/user/syscall.c

These are syscalls. They are implemented in the kernel, not in userland.

## Using int 0x30 to Enter the Kernel

lib/user/syscall.c

```
/* Invokes syscall NUMBER, passing argument ARGO, and returns the
 return value as an `int'. */
#define syscall1(NUMBER, ARG0)
     int retval;
     asm volatile
        'pushl%[arg0]; pushl%[number] int $0x30 addl$8, %%esp'
        : "=a" (retval)
        : [number] "i" (NUMBER),
         [arg0] "g" (ARG0)
        : "memory");
     retval;
                                                                     10
```

#### On the Kernel Side...

userprog/syscall.c

```
Called during main(),
void syscall_init (void) {
                                              sets syscall handler()
  intr register int (0x30, 3, INTR ON,
                                             to be run whenever int
       syscall handler, "syscall");
                                                0x30 is received
static void syscall handler (struct intr frame *f) {
  printf ("system call!\n");
  thread exit ();
```

# Example Syscall Flowchart (exit)

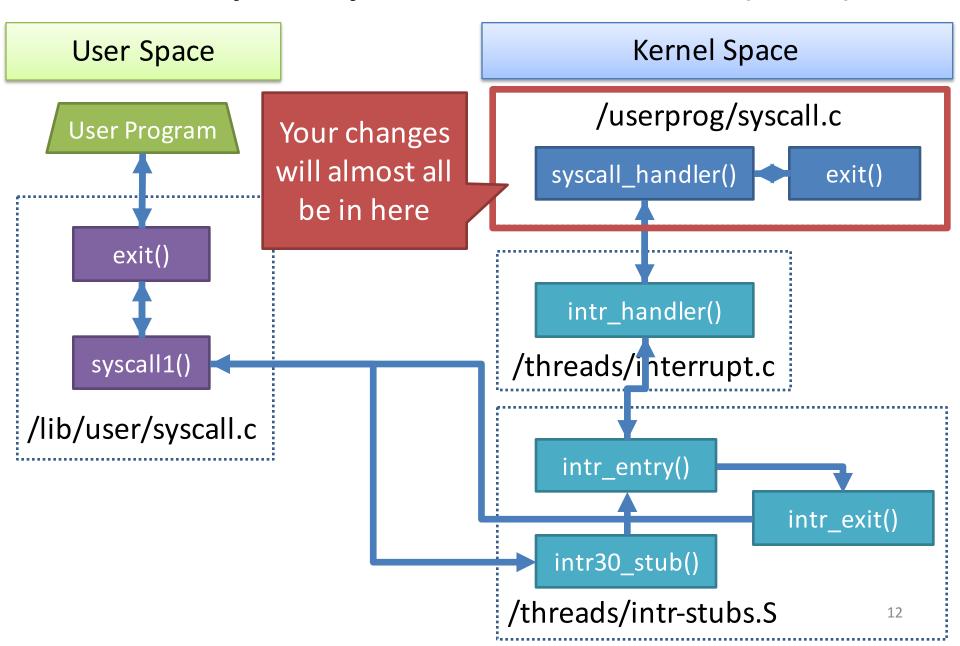

## Other Things Pintos Gives You

- Basic virtual memory management
  - User processes live in virtual memory, cannot access the kernel directly
  - Kernel may access all memory
  - You will enhance this in Project 3
- Trivial filesystem implementation
  - Can store user programs
  - You will enhance this in Project 4

## **Key Challenges**

- Having the kernel read/write memory in user processes
  - Necessary for reading API parameters from the user stack
    - E.g. a string passed via a pointer
  - Need to understand the virtual memory system
- Handling concurrent processes
  - Remember, processes can call exec()
- Handling file descriptors and standard I/O

#### **Modified Files**

- threads/thread.c
  threads/thread.h
  userprog/exception.c
  userprog/process.c
  userprog/syscall.c
  userprog/syscall.h
- 6 files changed, 725 insertions(+), 38 deletions(-)